## **NPISP – Projektování informačních systémů 2021/22 – LS Témata seminárních prací**

## **Rozsah a formát:**

Seminární práce představuje minimálně 10 snímků MS PowerPoint s maximální velikostí textu 24 (mimo nadpis), obrázky a (nebo) tabulky, titulní snímek, snímek s referencemi na literaturu jako zvláštní snímek na posledním místě. Minimálně jeden snímek prezentuje vlastní názory studenta/studentů k dané tématice. Seminární práce mohou být zpracovány ve dvojicích. **Obhajoba seminární práce – 17. 5. 2022**.

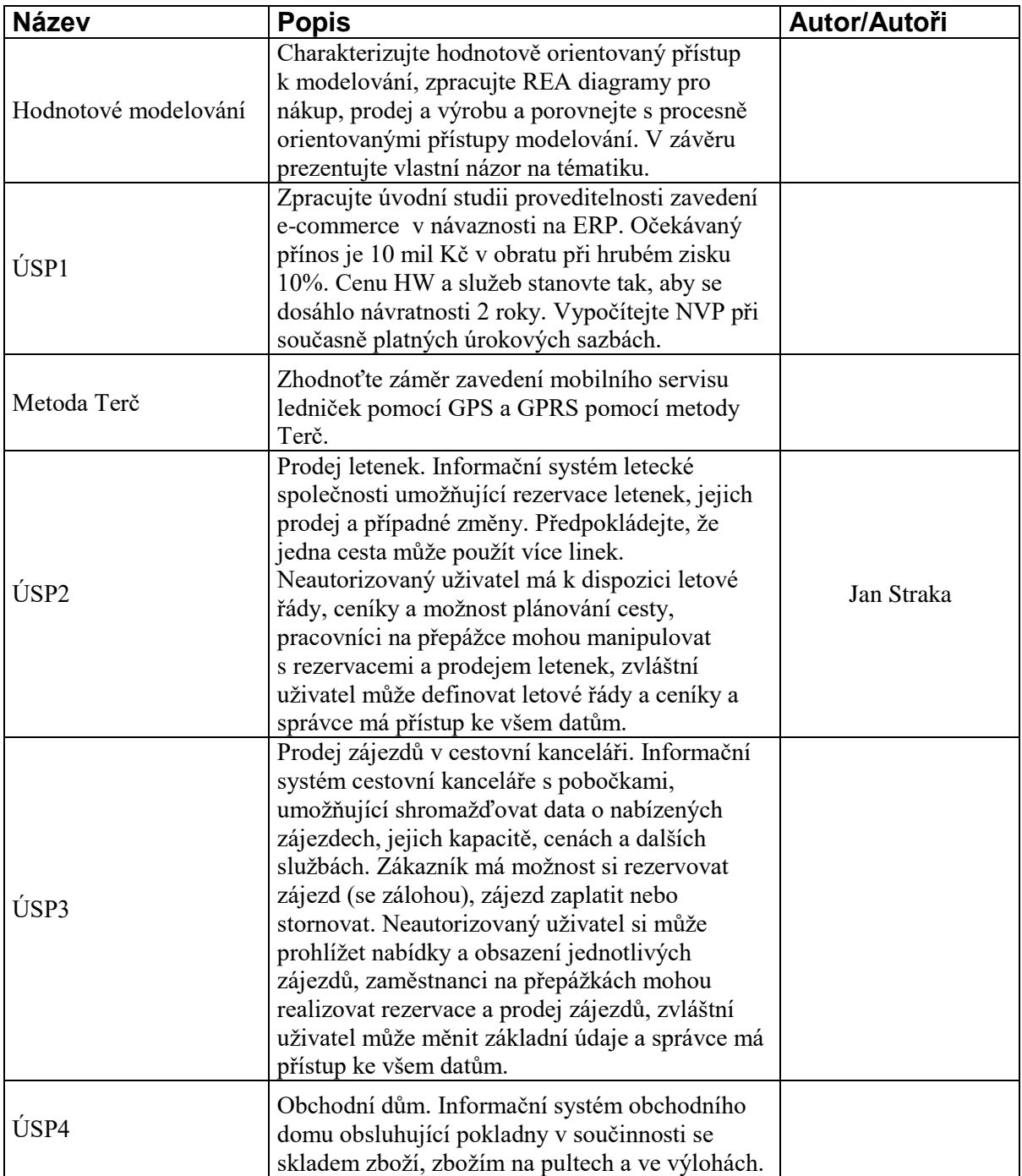

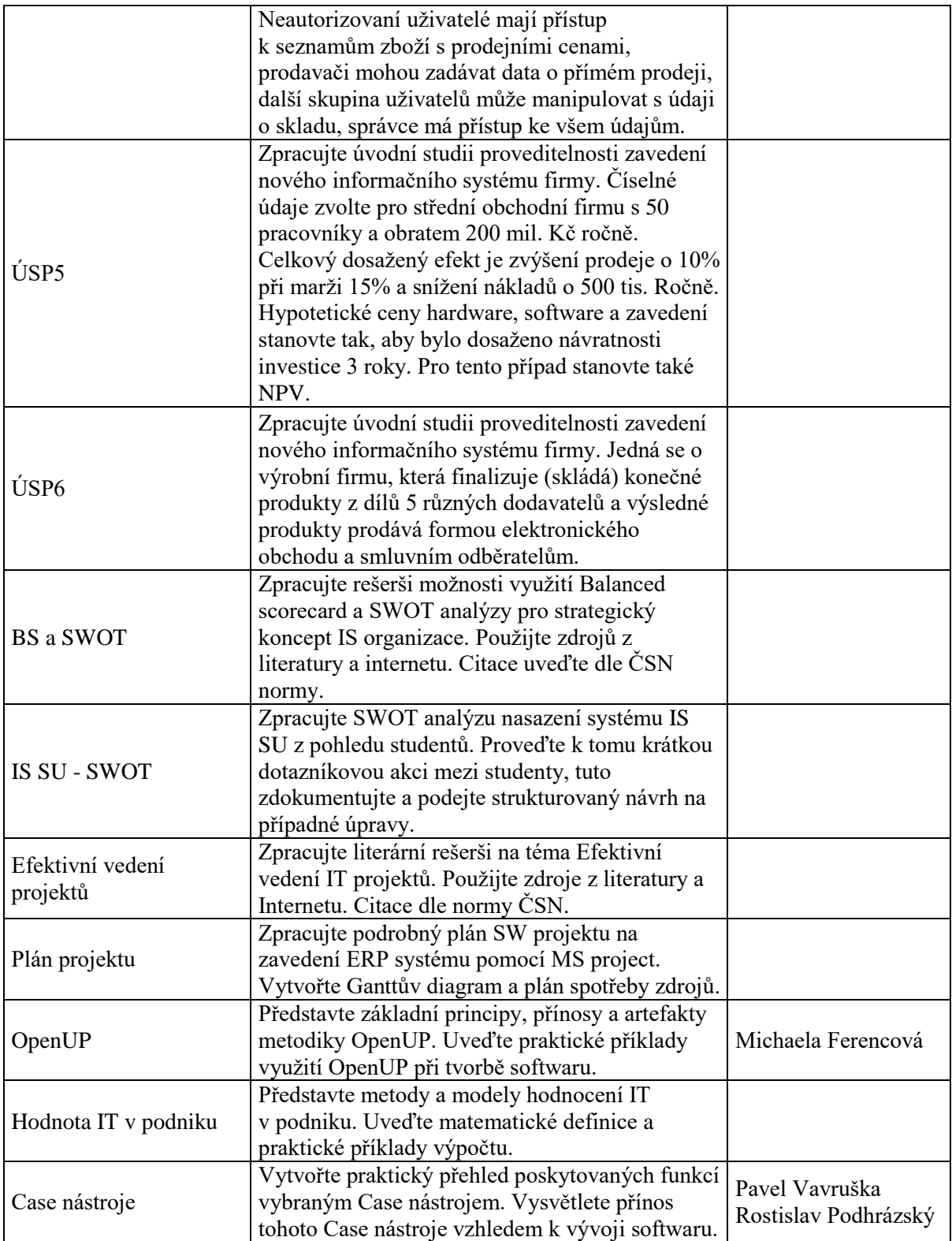